## OFFICE OF THE CONTROLLER OF EXAMINATIONS AGRICULTURE UNIVERSITY, KOTA TIME TABLE OF FINAL THEORY EXAMINATION First Semester Academic Session 2023-24

## B.Sc. (Hons) Agriculture I Year

Time: 10.30 AM to 1.00 PM

.

 $\tilde{f}$ 

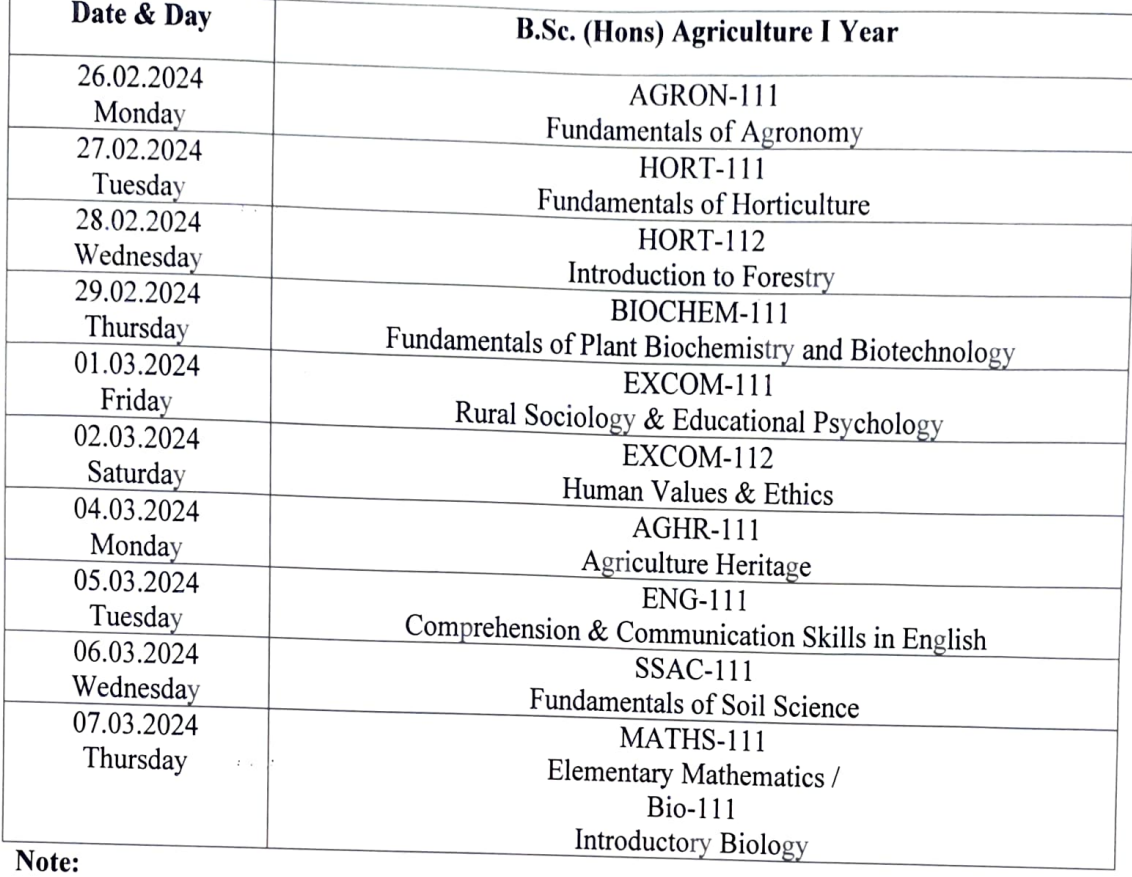

- 1. The Dean/Principals are requested to inform to Controller of Examinations office if any clash the subjects.<br>2. No guarantee is given to the candidates regarding the order of the question paper.
- 
- 3. If there is any complaint against the question paper, the same may be communicated to the University through the Centre Superintended within 24 hours of the examinations concerned, failing which no complaint will be ent
- 
- No special examination will be held, therefore, student should not walkout/boycott the examination.
- 6. Use of scientific calculator is permitted in Ag. Engineering Theory exam only.

Vsingh

- $\alpha$  *Figure*
- 1. No enquiries concerning result will be answered by the Controller of Examinations to the students. Students must wait for the announcement of their result.

 $\ell \ll \varphi$ 

Controller of Examinations

## Controller of Examinations, A.U., Kota No.F.() AUKICOEIKOTAI2 024 7545-6 | Date 08/02/2024

 $t \sim \pi/t$